# **Neurolab: Sistema de Adquisición y Análisis de Registros Neurofisiológicos**

*J Guerrero Martínez* $^{\prime}$ *, M Bataller Mompeán* $^{\prime}$ *, A Ruíz Torner* $^2$ *, V Teruel Martí* $^2$ *, A Cervera Ferri* $^2$ *.* 

<sup>1</sup> Grupo de Procesado Digital de Señal. Universidad de Valencia. Valencia. Spain.

juan.guerrero@uv.es<br><sup>2</sup> Departamento de Anatomía y Embriología Humana. Facultad Medicina.

Universidad de Valencia. Valencia. Spain

## **Resumen**

*El registro de la actividad eléctrica extracelular constituye el método principal de análisis del comportamiento y función de neuronas y redes neuronales en estudios experimentales invasivos. Se describe un nuevo programa, NeuroLab, desarrollado para la adquisición, visualización y análisis de este tipo de registros. Permite obtener ficheros de hasta 16 canales de campo, unitarios y estimulación. Se han incluido funciones básicas para facilitar al usuario la comprobación de la adquisición correcta, tanto durante la misma (reproducción visual y acústica) como posteriormente mediante opciones de procesado digital. Su concepción modular permite incrementar sus prestaciones añadiendo nuevas funciones a las ya existentes, y el procesado posterior de los datos adquiridos amplía las posibilidades de análisis de este tipo de estudios frente a soluciones comerciales cerradas.* 

## **1. Introducción**

El registro de la actividad eléctrica extracelular con microelectrodos provee una medida muy útil de los patrones de descarga de las células nerviosas con alta resolución espacial y temporal, y con un daño tisular mínimo [1]. Por estas razones, constituye el método principal de análisis del comportamiento y función de neuronas y redes neuronales en estudios experimentales invasivos. El reconocimiento de patrones de actividad en poblaciones neuronales constituye una aplicación muy valiosa en los campos de la neurofisiología y la neurología.

Este tipo de análisis supone una referencia clara en los estudios de patrones fisiológicos de actividad neuronal y de las alteraciones y patologías del funcionamiento cerebral. Los métodos de estudio electrofisiológico in vivo son útiles tanto en condiciones espontáneas como controladas, ya sea en experimentos de estimulación o lesión de determinadas estructuras o en estudios farmacológicos.

El avance en los métodos de la electrofisiología básica pasa por desarrollar técnicas de adquisición que mejoren su resolución y métodos de análisis que permitan identificar los diferentes patrones de actividad neuronal.

En este tipo de estudios se analizan los potenciales de acción (espigas) generados por neuronas individuales (registro unitario), y el potencial de campo de baja frecuencia o el EEG, como promedio de la actividad de un gran número de células cerebrales. Los registros pueden contener también canales de estimulación eléctrica (trenes de impulsos).

El presente trabajo describe la versión inicial de un programa, NeuroLab, que integra las funciones de adquisición, visualización y análisis de registros neurofisiológicos. Se ha planteado con un diseño modular, lo que permite incrementar sus prestaciones añadiendo nuevos módulos y/o nuevas funciones a los ya existentes. Por último, aunque está previsto hacer el procesado posteriormente, se incluyen funciones básicas para facilitar al usuario la comprobación de la adquisición correcta.

## **2. Descripción**

#### **2.1. Características generales**

La figura 1 muestra la pantalla principal del programa. Las diferentes opciones están organizadas en menús, lo que permite incrementar sus prestaciones añadiendo nuevos módulos y/o nuevas funciones a los ya existentes. NeuroLab está desarrollado con Matlab y LabView (control de adquisición) y posteriormente compilado, haciéndolo así independiente del entorno de programación.

El programa está orientado a menús, para facilitar su utilización por el usuario. Los menús principales son: *Registro* (que permite abrir registros en el formato propio de la aplicación, y exportar los datos a otros formatos), *Adquisición* y *Opciones*. Este último proporciona acceso a distintas funciones, como guardar en formato gráfico la pantalla actual, medir diferencias de amplitudes y duraciones entre dos muestras del mismo canal, o presentar información de la cabecera del registro actual y de cada canal. Por último, permite visualizar marcas introducidas durante la adquisición del registro, superpuestas a la señal.

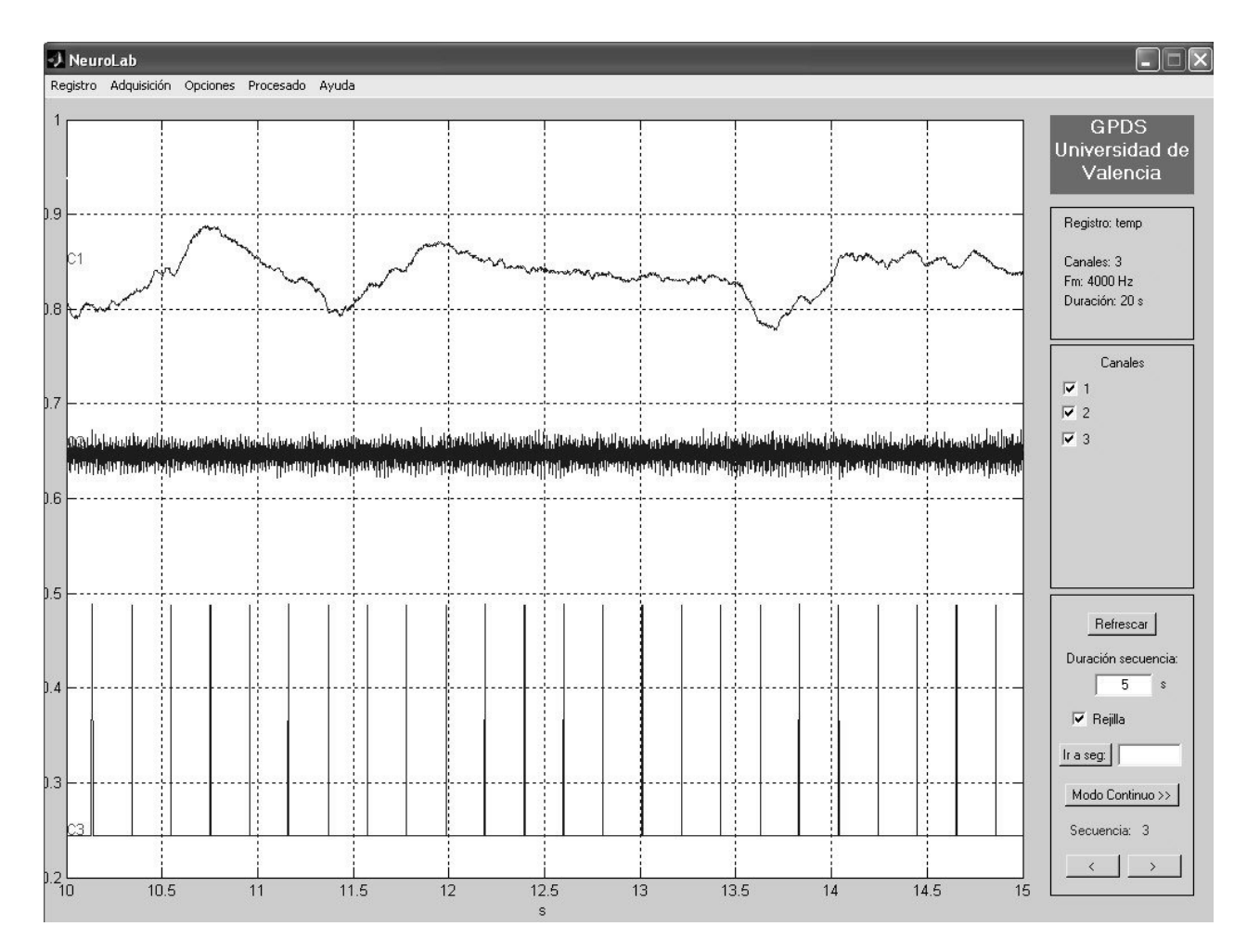

*Figura 1.Pantalla principal de la aplicación. Canal 1: registro de campo. Canal 2: registro unitario. Canal 3: estimulador.* 

#### **2.2 Adquisición**

El módulo de adquisición controla una tarjeta de adquisición de 32 canales y 12 bits de resolución (PCI 1202H, ICP DAS) mediante un software desarrollado sobre LabView. Los ficheros se generan en un formato propio binario que incluye cabecera, con un máximo de 16 canales y frecuencia de muestreo programable hasta 12 kHz.

La programación de datos de cabecera permite definir: nombre del registro, número de canales, duración, denominación de cada canal, transductor, unidades físicas, filtrado, ganancia, calibración, frecuencia de muestreo, denominación y tipo de experimento, ejemplar, peso y notas.

Tras introducir los datos del registro, se abre la ventana de adquisición. Inicialmente se previsualizan las señales, permitiendo comprobar que la captación es correcta. En el caso de registro de canal unitario, también se reproduce éste a través de la tarjeta de sonido del ordenador para facilitar la localización óptima del electrodo. La adquisición comienza al pulsar el botón de inicio de adquisición, y termina cuando se alcanza el tiempo programado o cuando el usuario pulsa el botón de fin de adquisición. Los botones de marcas permiten insertar marcas de referencia en el registro (por ejemplo,

en el caso de estimulación alternativa manual), que se guardan en ficheros de marcas.

## **2.3 Procesado**

Las funciones de procesado implementadas pueden agruparse en genéricas o específicas de cada tipo de registro. Dentro de las genéricas están las de correlación, filtrado digital, y obtención del espectro y del espectro cruzado (método de Welch). Todas las funciones permiten modificar los valores de los parámetros del algoritmo. Tras el procesado, los resultados pueden guardarse como un nuevo fichero (en aquellos casos en los que se genere una señal de salida, como puede ser el caso de un filtrado digital), permitiendo así posteriores procesados.

## ESTIMULACIÓN

La estimulación puede ser manual (recogida en los ficheros de marcas) o automática, mediante el uso de un estimulador eléctrico. Para este último caso se ha desarrollado un detector basado en umbral que permite obtener los instantes de estimulación producidos por el estimulador y generar a partir de éstos el fichero de marcas. Las marcas de estimulación se utilizarán como

referencia temporal para el procesado de los canales de señal.

## REGISTRO DE CAMPO

El objetivo del procesado del registro de campo es la detección de la actividad en una banda de frecuencias generada de forma espontánea o en respuesta a estimulación externa. El detector desarrollado determina la potencia en el margen de frecuencias programado, a partir del periodograma de Welch, en ventanas de 2 segundos, y la normaliza respecto de la primera ventana del registro. La aplicación de un umbral sobre dicha potencia normalizada permite mostrar variaciones en la actividad de la banda seleccionada (Fig. 2).

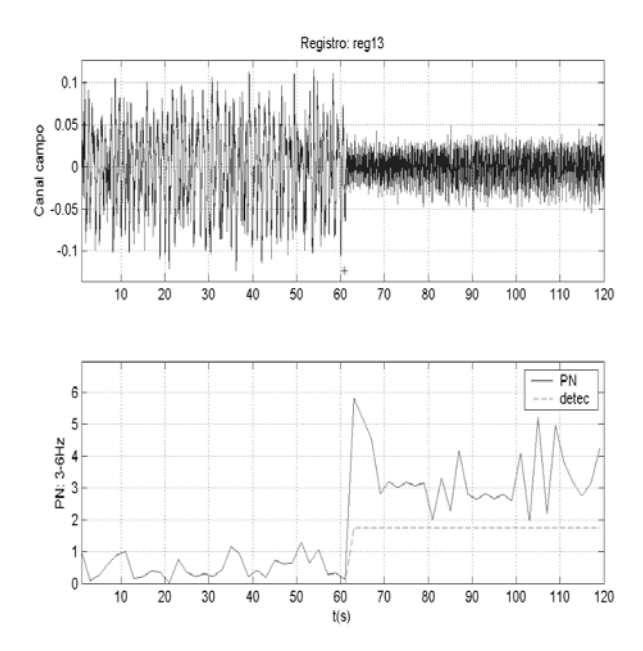

*Figura 2. Ejemplo de procesado del registro de campo. Detector de modificaciones de actividad theta en registro de campo. Los asteriscos indican las marcas manuales introducidas durante la adquisición, correspondientes a los momentos de estimulación* 

#### REGISTRO UNITARIO (ESPIGAS)

El registro unitario está compuesto por los potenciales de acción (espigas) de las neuronas cercanas al electrodo de captación. Su morfología está influida por diversos factores, tales como la localización espacial de cada una de las neuronas respecto del electrodo, el solapamiento entre potenciales de diferentes neuronas y la presencia de ruido [2].

En la figura 3A se muestra un registro unitario extracelular generado por un número desconocido de neuronas. En la etapa de preprocesado se ha implementado una eliminación de ruido con transformada wavelet (Coiflet 3, nivel 2), que minimiza la contribución del ruido del sistema de adquisición y de las neuronas más alejadas (figura 3B). Pueden observarse patrones morfológicos propios de neuronas específicas, aunque con modificaciones en la forma de onda debido a solapamientos entre espigas y ruido residual.

Para determinar los instantes de aparición de las espigas, se aplicó a la señal preprocesada un operador no lineal, *Nonlinear Energy Operator* (NEO), propuesto por Teager y Kaiser y que ha sido utilizado para la detección de este tipo de señales debido a su sensibilidad a cambios en la energía de la señal, dependientes de la frecuencia. Debido a que NEO es muy sensible al ruido de alta frecuencia, se ha utilizado el *Smoothed Nonlinear Energy Operator* (SNEO), que utiliza una ventana de suavizado. Para una señal discreta, x<sub>n</sub>, se define como [3]:

$$
\Psi[x(n)] = x^2(n) - x(n+1) \cdot x(n-1)
$$

$$
\Psi_s[x(n)] = \Psi[x(n)] \otimes w(n)
$$

donde  $\Psi$  es el operador NEO,  $\Psi_s$  el operador SNEO,

⊗ el operador convolución y w n la ventana de suavizado. Finalmente se utilizó el valor absoluto de SNEO. La figura 3C muestra un ejemplo de la aplicación de SNEO sobre el registro unitario filtrado. Los asteriscos en la figura 3B indican las detecciones finales obtenidas por búsqueda local en la señal filtrada a partir de la aplicación de un umbral sobre SNEO.

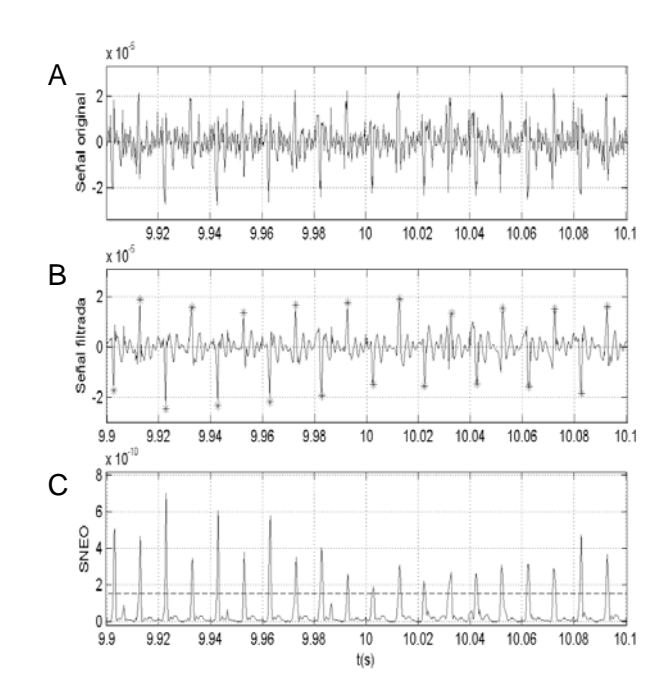

*Figura 3. Ejemplo de procesado del registro unitario. A) Señal original. B) Señal preprocesada; los asteriscos indican las espigas detectadas. C) Valor absoluto de SNEO aplicado a la señal preprocesada; La línea a tramos indica el umbral utilizado.* 

A partir de las marcas de detección puede generarse la serie temporal de las espigas correspondientes a todas las neuronas registradas. No obstante, el objetivo principal de este tipo de estudios es la obtención de series específicas para cada neurona, que permitan analizar el comportamiento individual así como las relaciones entre neuronas. Se han propuesto muchos algoritmos para la

clasificación de espigas (*sorting*) [3]. Como solución de compromiso entre complejidad y prestaciones, se ha implementado un método basado en correlación de patrones, en el que el aprendizaje del patrón de cada neurona se realiza de forma supervisada.

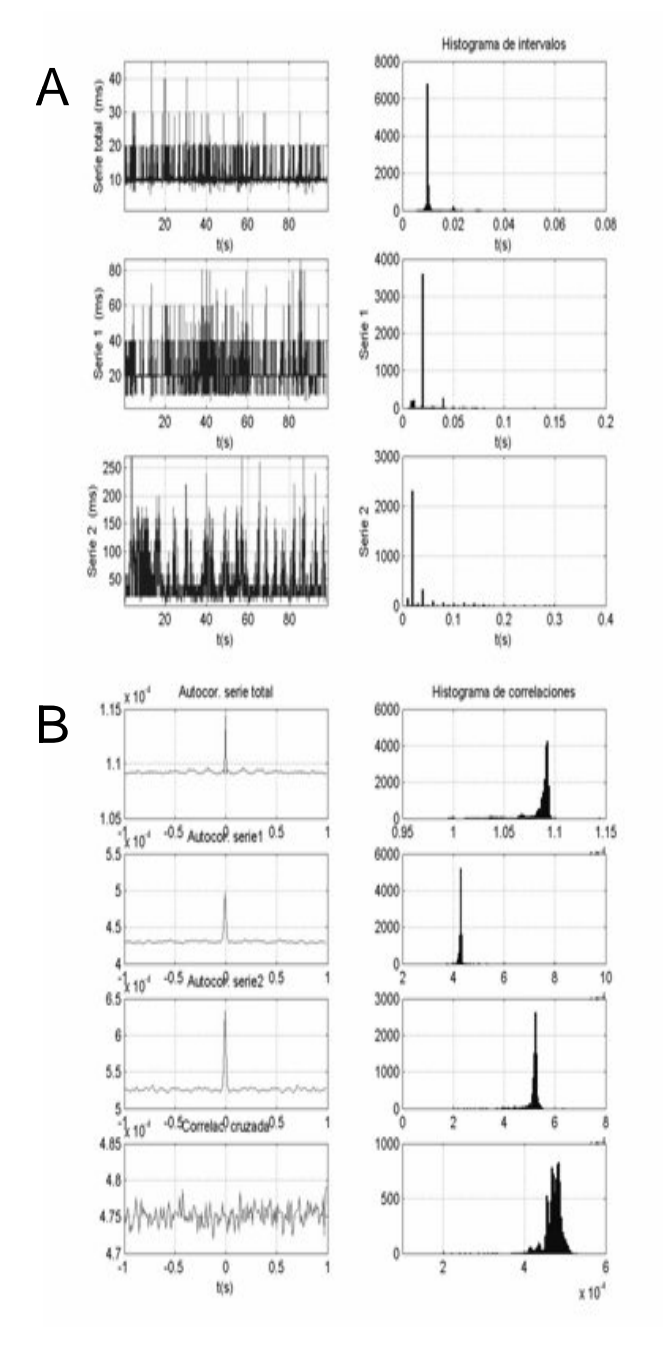

*Figura 4. Ejemplo de procesado de registro unitario. A) Series temporales total y de cada neurona, e histogramas correspondientes. B) Funciones autocorrelación (serie total y de cada neurona) y correlación cruzada (entre neuronas), e histogramas correspondientes.* 

En primer lugar, se marcan manualmente cuatro espigas por cada neurona a analizar. A partir de ellas, el algoritmo obtiene un patrón promedio y calcula también el signo del máximo valor absoluto del mismo. Para todas las detecciones de espigas realizadas anteriormente, se calcula la correlación entre el patrón y las espigas con igual signo (lo que reduce la carga computacional). Las espigas se clasifican como pertenecientes a la neurona del patrón si la correlación obtenida supera el umbral establecido.

A continuación se obtienen las series temporales de neuronas individuales. El análisis básico de estas series incluye (figura 4) los histogramas de intervalos de primer orden, de autocorrelación (una neurona), de correlación cruzada (dos neuronas) y de peristímulo (correlación cruzada entre estimulación y serie temporal).

# **3. Resultados**

El sistema descrito está siendo utilizado actualmente en los laboratorios del Departamento de Anatomía y Embriología Humana de la Universidad de Valencia. Las figuras anteriores muestran ejemplos de procesado de registros obtenidos en ratas Wistar anestesiadas. El registro de campo se obtuvo mediante un macroelectrodo con un filtrado analógico de 0,3-30 Hz. Para el registro unitario se utilizó un microelectrodo y la señal se filtró analógicamente entre 0,3 y 4 kHz [4]. La amplificación de los registros se realizó con preamplificadores Grass P55 AC (Astro-Med Inc, USA). Para la estimulación eléctrica se utilizó un estimulador Grass S48. Las salidas de todos ellos se conectan a la placa de adquisición controlada por la aplicación desarrollada.

## **4. Conclusiones**

Se ha descrito la versión preliminar de un sistema para la adquisición, visualización y análisis de registros neurológicos. Su concepción modular permite incrementar sus prestaciones añadiendo nuevos módulos y/o nuevas funciones a los ya existentes, y el procesado posterior de los datos adquiridos amplía las posibilidades de análisis de este tipo de estudios frente a soluciones comerciales cerradas.

## **Referencias**

- [1] Snodderly DM. Extracellular single unit recording. En: RF Thompson an MM Patterson (eds) Bioelectrical recording techniques. Acedemic Press, New York, pp. 137-163, 1973.
- [2] Lewickiy MS. A review of methods for spike sorting: the detection and classification of neural action potentials. *Comput. Neural Syst*. vol 9, 1998, pp R53–R78.
- [3] Mukhopadhyay S, Ray GC. A new interpretation of nonlinear energy operator and its efficacy in spike detection. *IEEE Trans. Biomed. Eng.,* vol. 45, 1998, pp 180-7.
- [4] Núñez A, Cervera A, Olucha F, Ruíz A, Teruel V. Nucleus incertus contribution to hippocampal theta rhythm generation. *European Journal of Neuroscience*, vol. 23, 2006, pp. 2731-38.